# WHAT NEW TO YELL

### **Learning How to Give Feedback When Something Has to be SAID.** SAID Feedback Model Live Webinar By What Not To Yell Inc.

You are at your kid(s) game, and it starts…. Another parent or a coach starts to yell at an official or even the players. You become frustrated because it is not helping the situation and it is ruining your experience of the game. Something has to be SAID!

Join WNTY in a live 60-minute webinar to learn how you can provide feedback using the SAID Feed back Model in a constructive and controlled fashion, so you don't make matters worse.

#### **This Live Webinar is targeted to:**

- Team Managers who need to give feedback to a parent or bench staff
- Parent Rep who needs to give feedback to a parent or coach
- Coaches who need to give feedback to a parent, player, bench staff member
- Board Members who want to learn to give feedback to a fellow Board Member
- Parents who need to give feedback to a fellow Parent, your own player or Bench staff member

#### **What you will learn:**

- SAID Model's 4 elements to crafting and structuring feedback to start a feedback conversation
- How to think through the 4 elements of the SAID model
- How to detect your own judgement which makes matters worse
- How to be as objective as possible when positioning feedback
- How to manage your own emotions.

#### **What you need:**

- **Computer to access the Zoom Webinar** a meeting invite will be sent directly to your calendar. Log in 10-15 minutes before the session if you have not used Zoom before. You will need a few minutes to get set up for the first time. (see below for instructions).
- A **real situation** where you need or want to give someone feedback (positive or negative) in sports, at work or at home. Come prepared to work through your personal situation
- **Pen and paper** to take draft your SAID Statement.

**To Register:** send an email to [melanie@whatnottoyell.com](mailto:melanie@whatnottoyell.com) with the subject line "SAID". You will receive a calendar invite for the date and time of the Live webinar and a link embedded in the invite to join the session.

©2019 What Not To Yell Inc. [www.whatnottoyell.com](http://www.whatnottoyell.com/) [info@whatnottoyell.com](mailto:info@whatnottoyell.com)

# **How To Load Zoom (free) on Your Computer**

15 minutes before the session we highly recommend you download Zoom if you are new to Zoom.

#### **Step 1:**

To download and install the Zoom Application:

- Go to <https://zoom.us/download> and from the Download Center, *click* on the **Download** button under "Zoom Client For Meetings".
	- $\circ$  This application will automatically download when you start your first Zoom Meeting.
- Once the download is complete, *proceed* with **installing** the Zoom application onto your computer.

**Step 2:** To join the meeting you will be able to click on the link that is embed in your meeting invite:

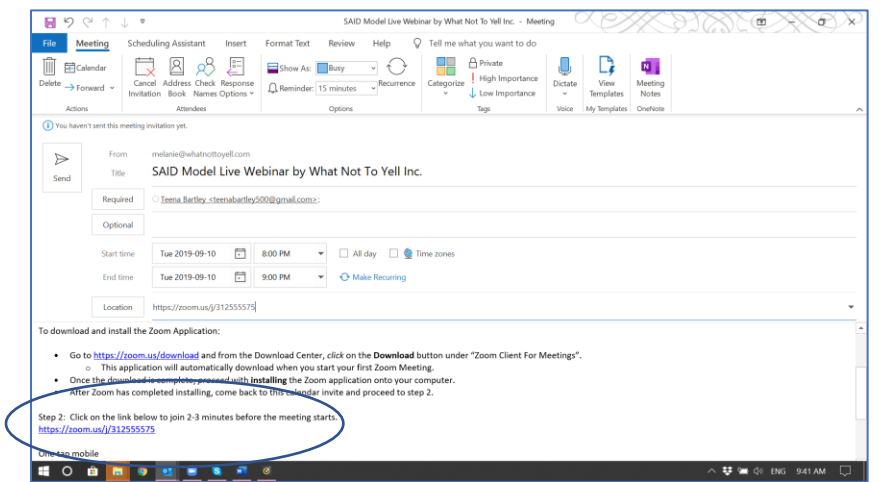

## **Meet Your Hosts!**

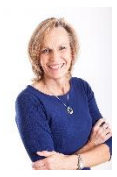

**Melanie Wanless**, a Certified Executive Coach, Team Performance Coach, Facilitator and Training & Development Professional brings her Leadership and Organizational Development skills and experience to the arena. Pun intended. With 3 boys in hockey and lacrosse she has first-hand experience as a parent, coach, assistant coach, trainer, Provincial Tournament Volunteer, and Board Executive. Her goal for you is to be Loud &

Proud of Your Own Performance!

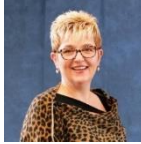

**Teena Bartley** is a Certified Executive Coach and Master Facilitator who brings years of experience of leadership development. She is a Master Facilitator with Senn Delany Culture Change. Teena has 2 boys who were active in soccer and recently introduced to the game of lacrosse. Teena has been with WNTY since inception and an integral part

of the training and development program. Her goal for you is to help you with your candid conversations, which includes both compassion and courage on your part.

©2019 What Not To Yell Inc. [www.whatnottoyell.com](http://www.whatnottoyell.com/) [info@whatnottoyell.com](mailto:info@whatnottoyell.com)

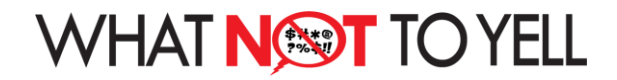